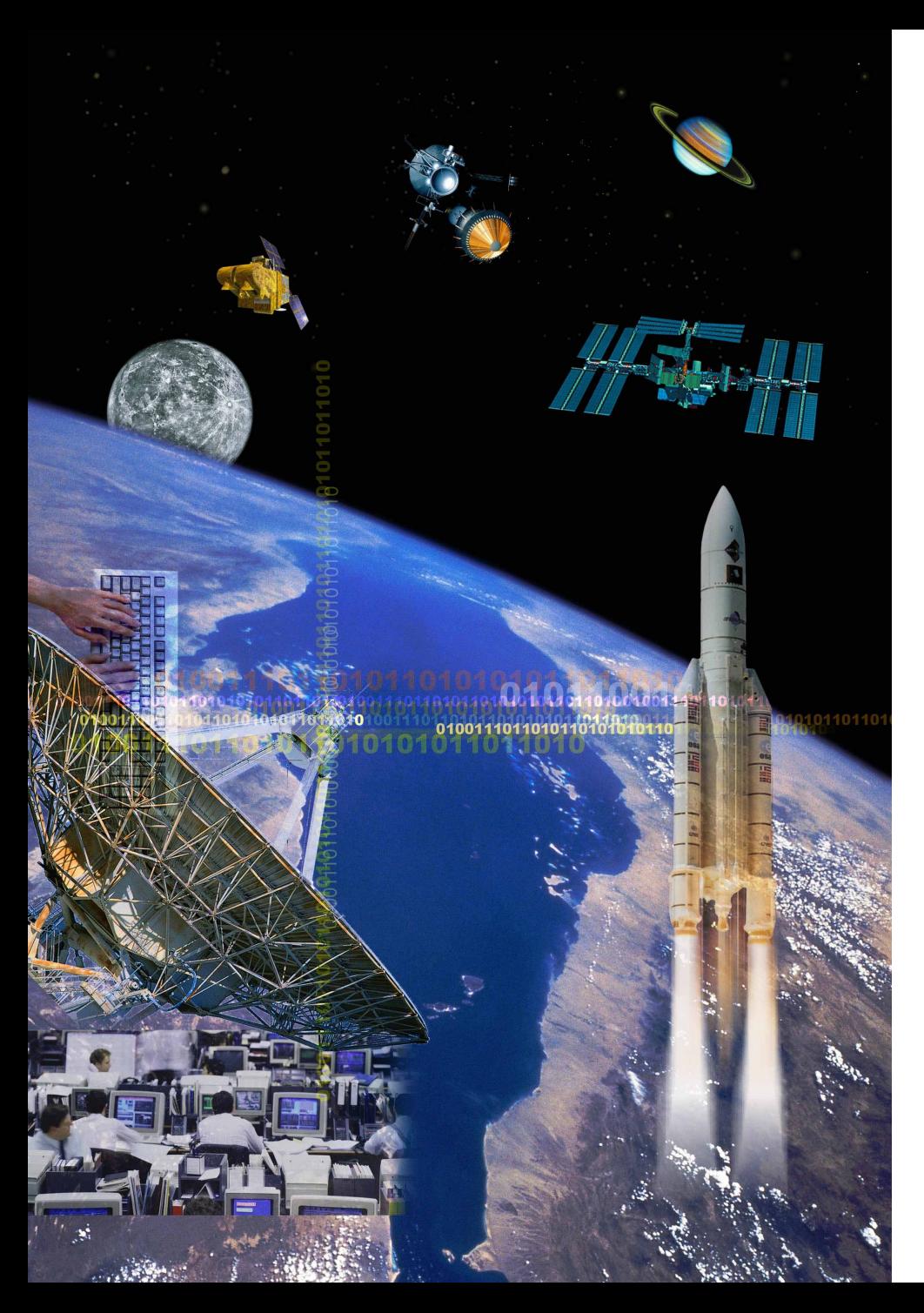

# TSP Workshop

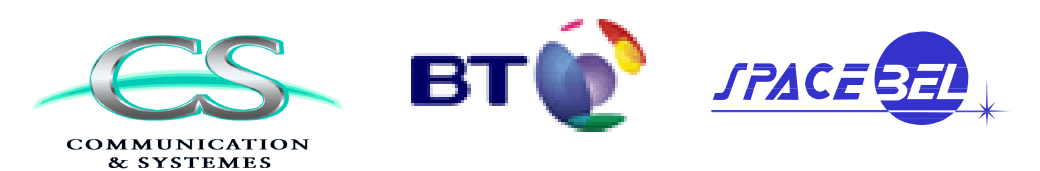

BASILES

# **Distributed Simulators & 3D Visualization**

**27th March 2007**

## **Objectives of BASILES**

**STET** 

- **BT/CS/SPACEBEL project for the CNES**
- **A common simulation kernel used as a building block for simulator and test environment May be used for :**
	- Design Study
	- Software Validation
	- Operationnal training
- **Capitalize the multiple experiences on spacecraft simulation**
- **Anticipate the future needs :**
	- Formation flight
	- Autonomous flight

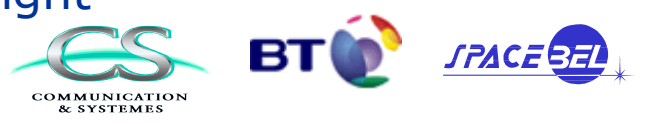

### **HLA & TSP cohabitation**

IS. THE TR

 $\mathbf{r}$ 

 $0.9<sup>3</sup>$  X

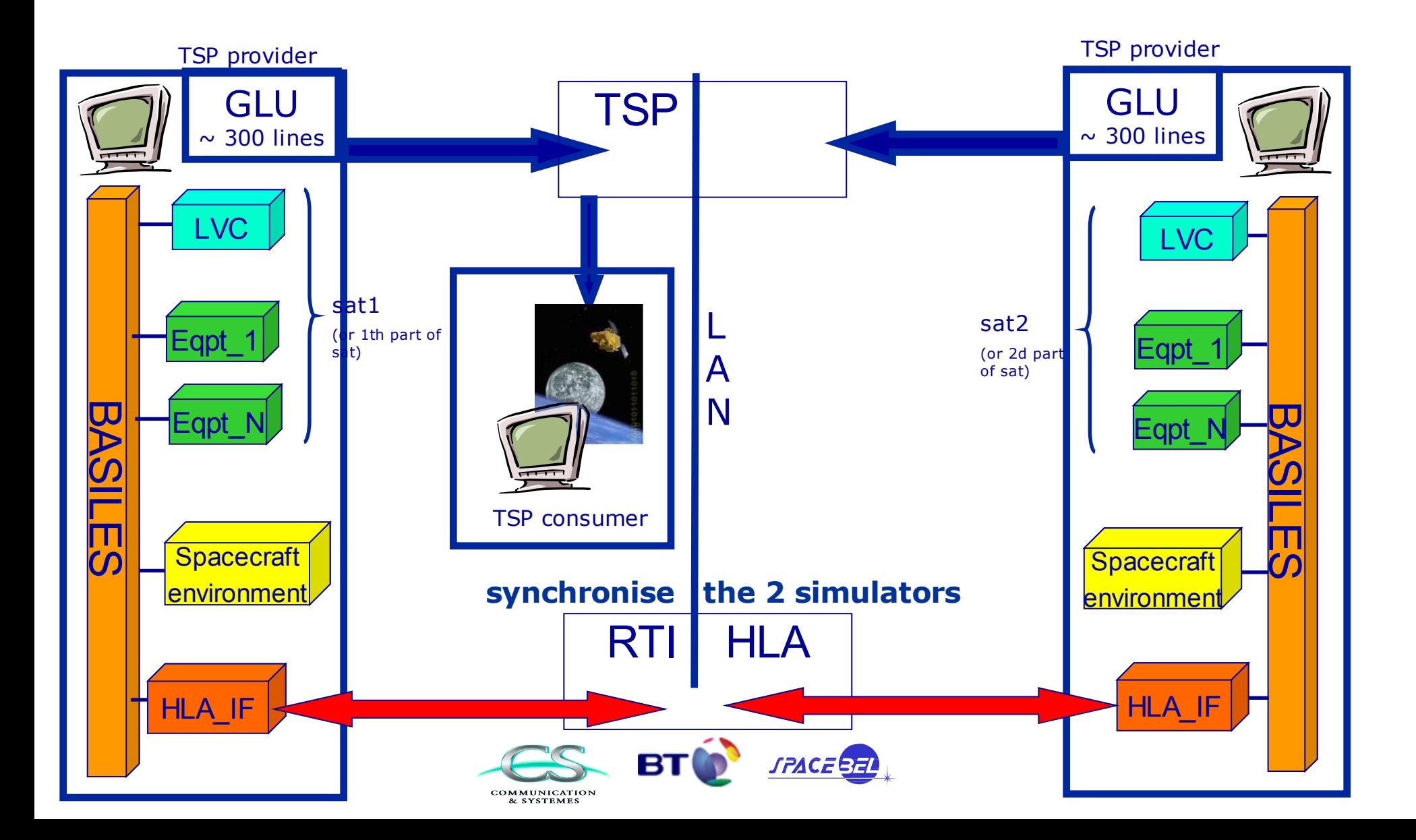

## **TSP & Topaz/Opale (1/2)**

EES SI

- **CNES product (turn on Windows only)**
- **Need a specific TSP consumer : TspTopazBridge**
	- Dependent of Topaz/Opale
	- **Independent** of BASILES
	- Java product (portable)
		- => can turn on any BASILES PC or on Topaz/Opale PC

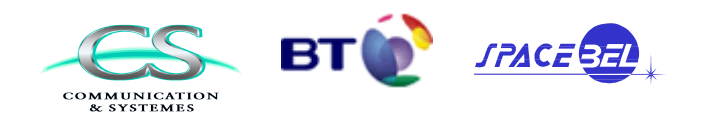

### **TSP & Topaz/Opale (2/2)**

 $e<sub>h</sub>$ 

**ICZERSTA** 

 $\mathbf{r}$ 

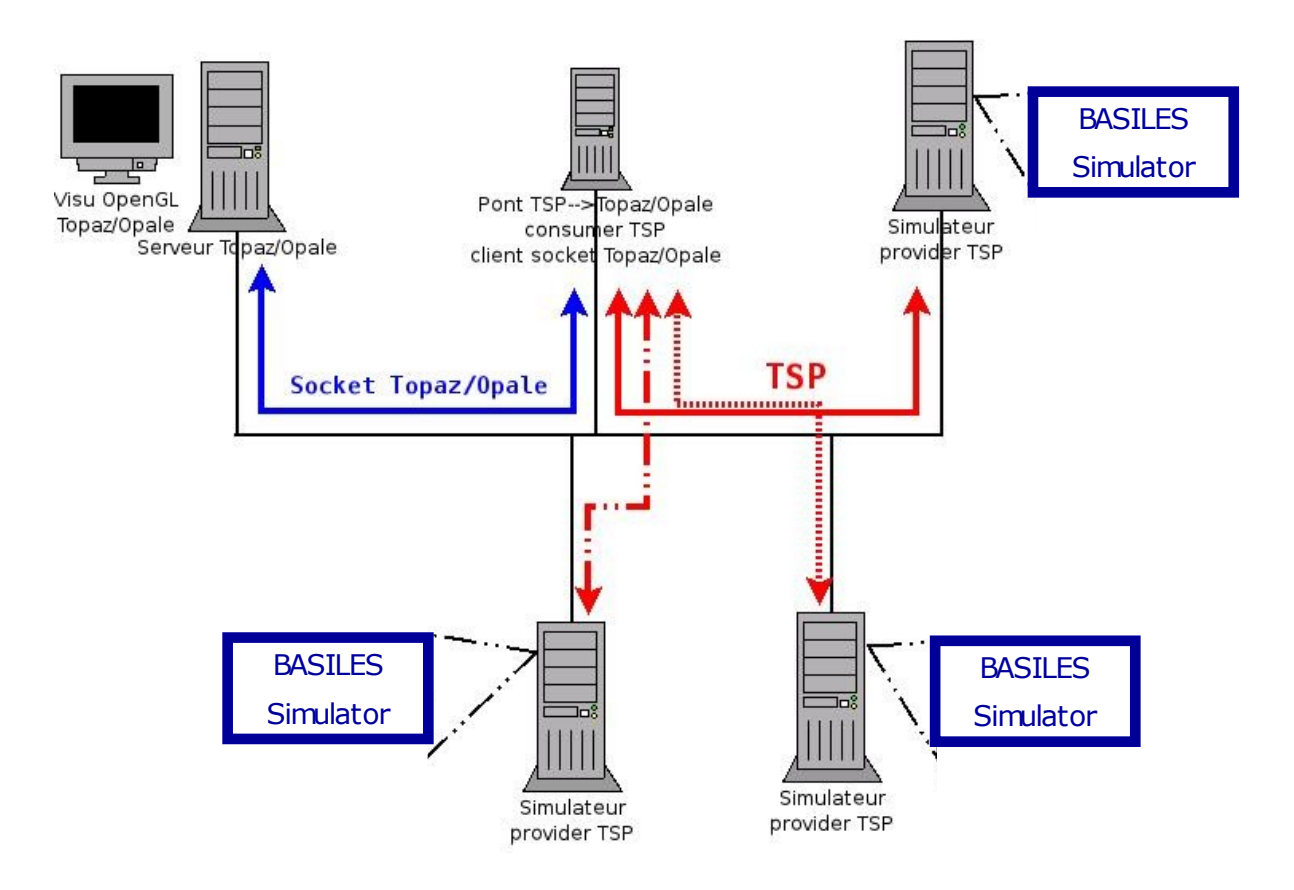

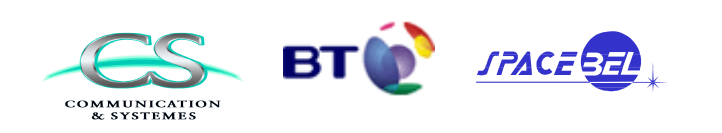

### **Demo**

**KEYS BRYT** 

#### • **PRISMA simulation : 2 satellites (formation flight)**

- 1 sat = 1 BASILES simulator
- **Visualization of the 2 satellites with Topaz/Opale** ⇒**3 PCs**
	- 1. Launch Topaz/Opale in real time mode on PC1 (Windows)
	- 2. Launch RTI HLA on any PC LINUX
	- 3. Launch 1st BASILES simulator on PC2 (LINUX) (provider activate)
	- 4. Launch 2d BASILES simulator on PC3 (LINUX) (provider activate)
	- 5. Launch TspTopazBridge on any PC (identification of providers & consumer)
	- 6. Start BASILES simulation

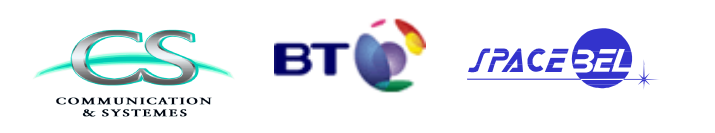